## SADRŽAJ

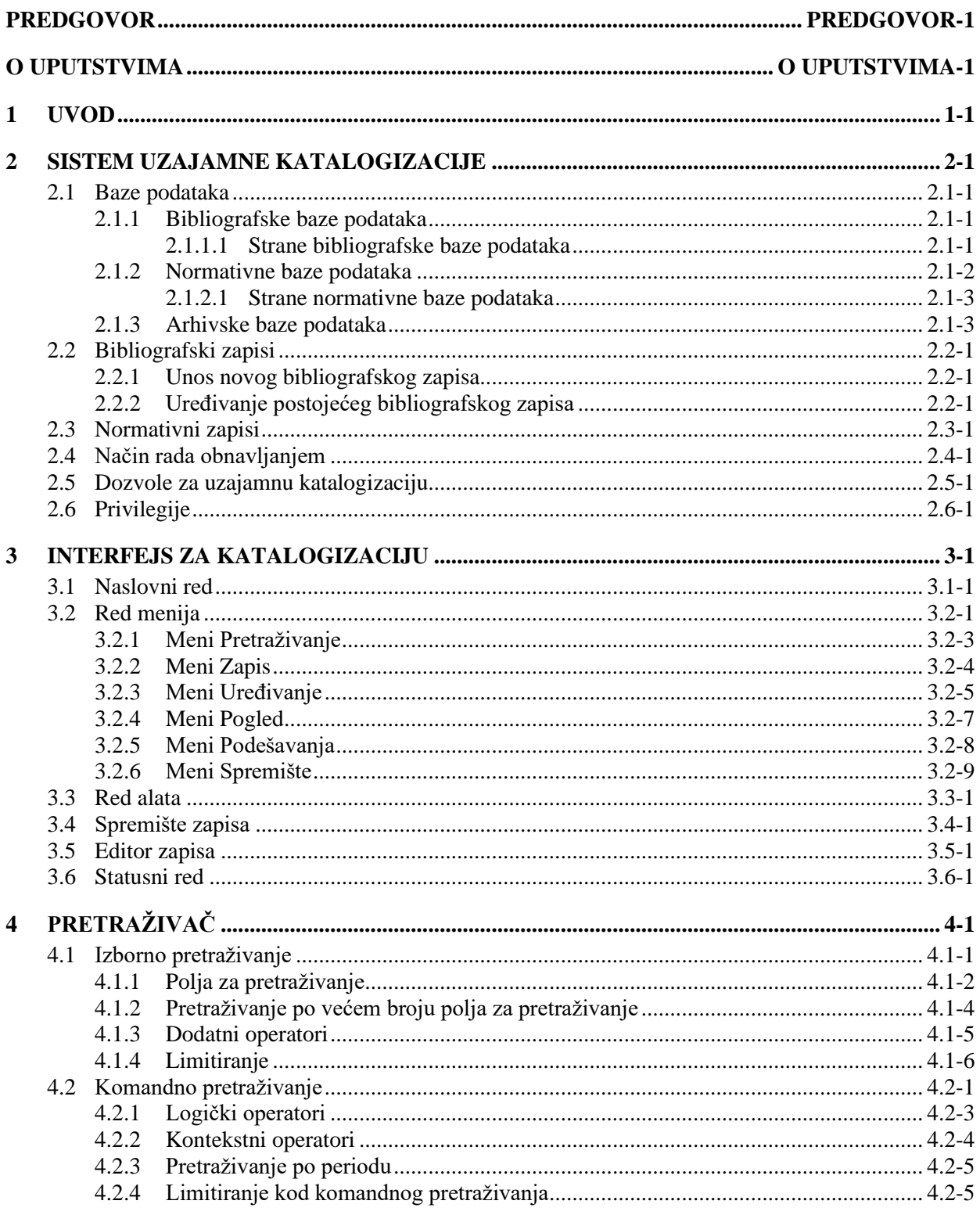

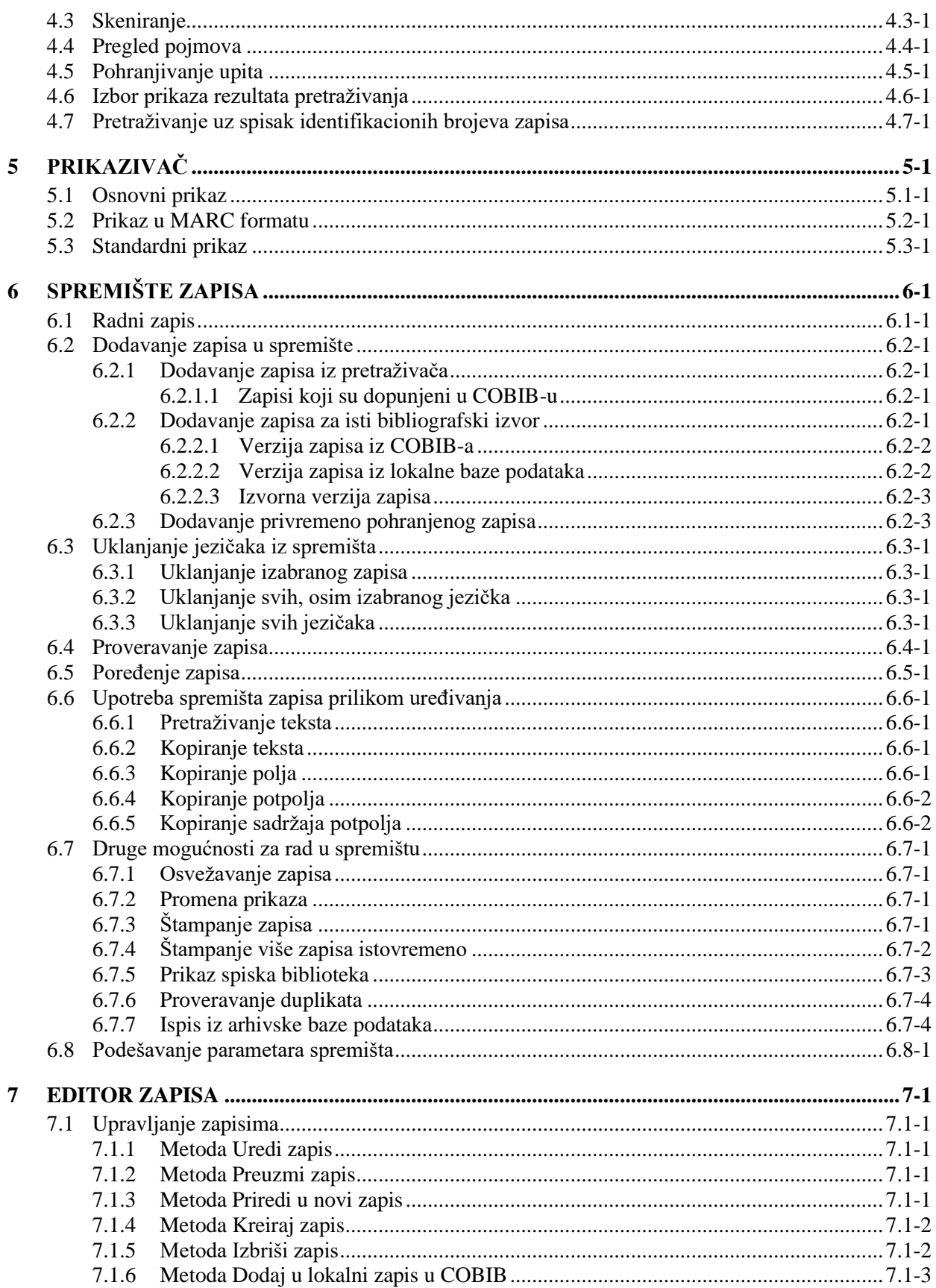

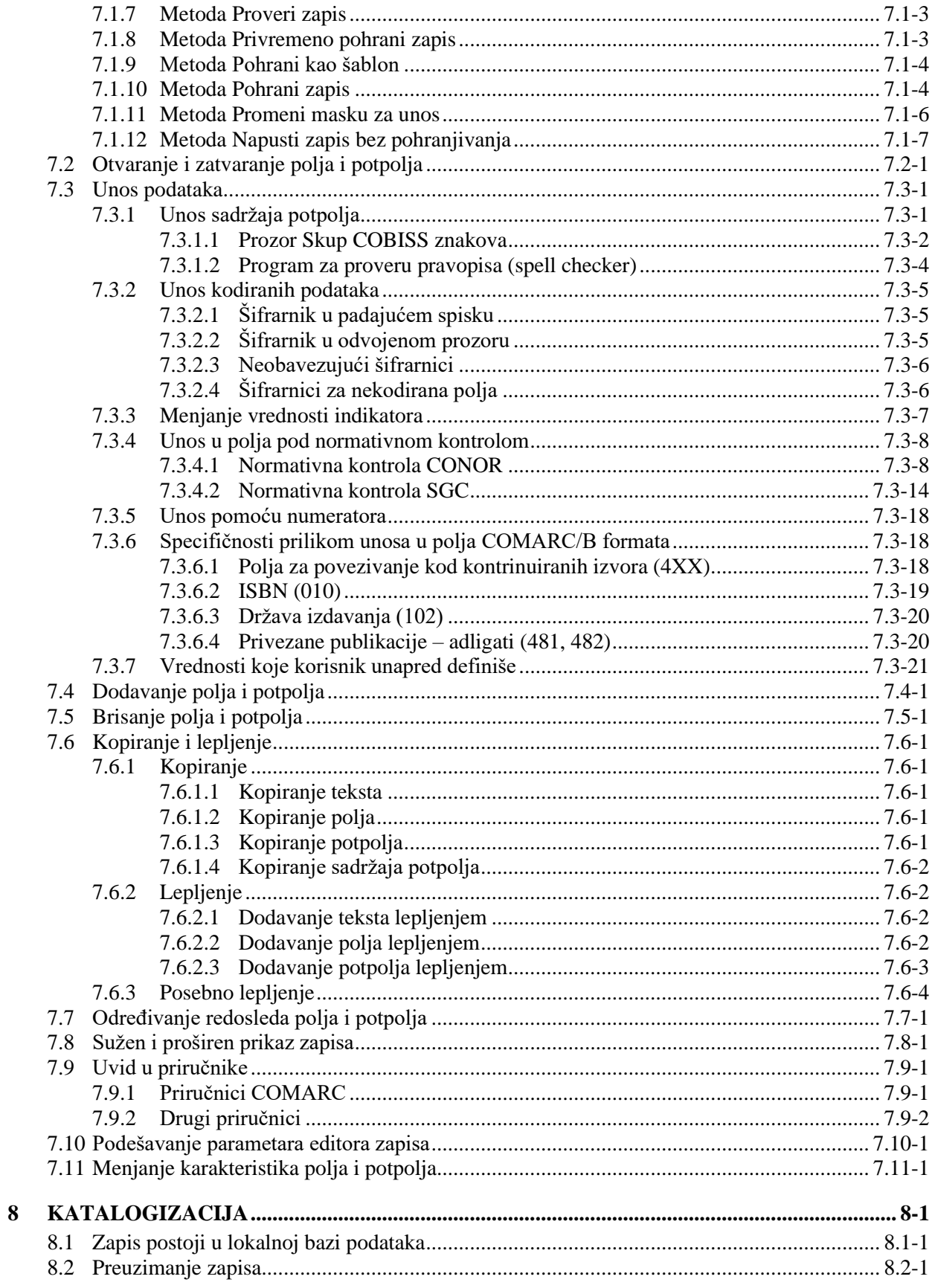

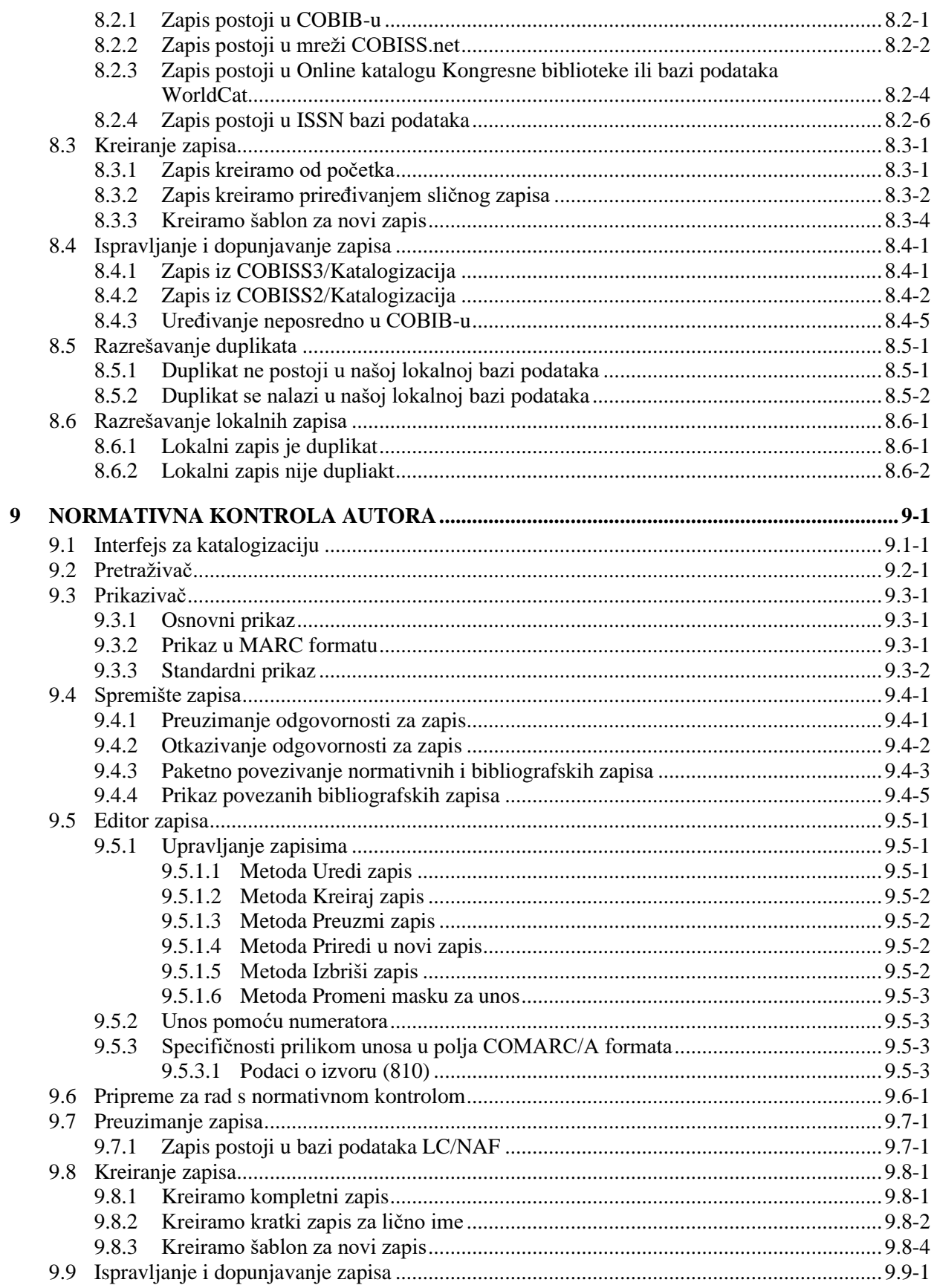

© IZUM, januar 2024, prevod: februar 2024.

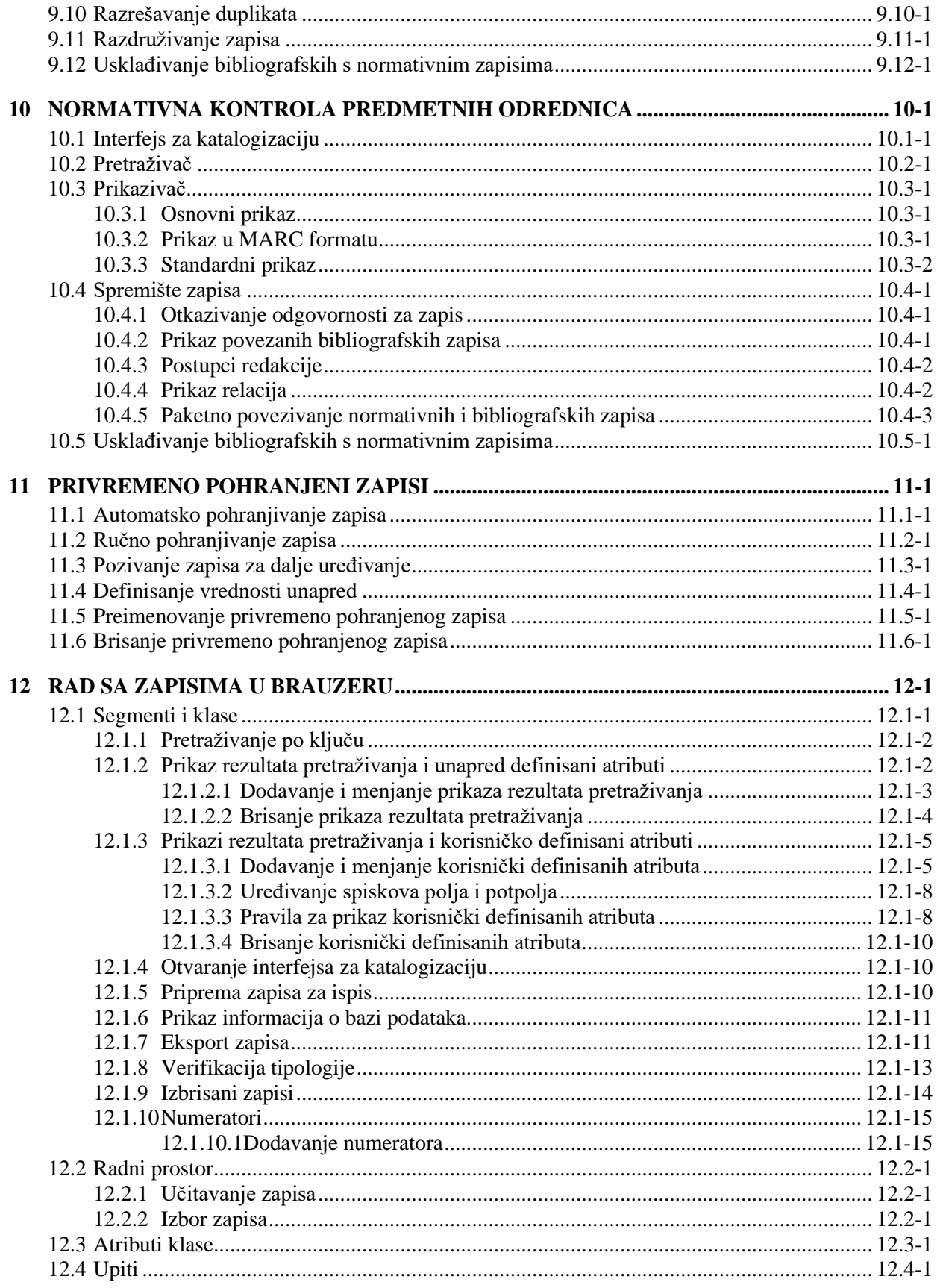

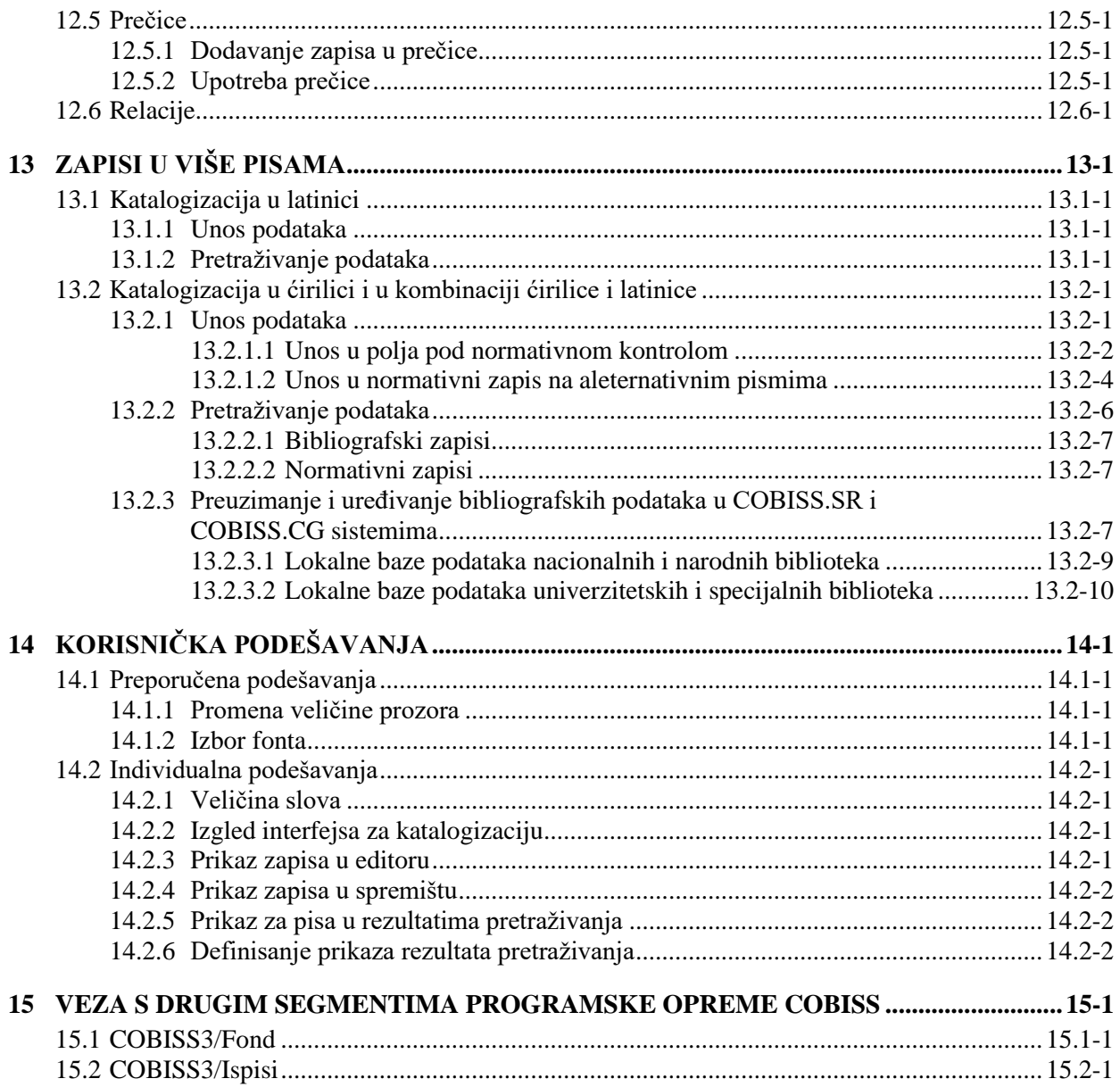

## Dodaci

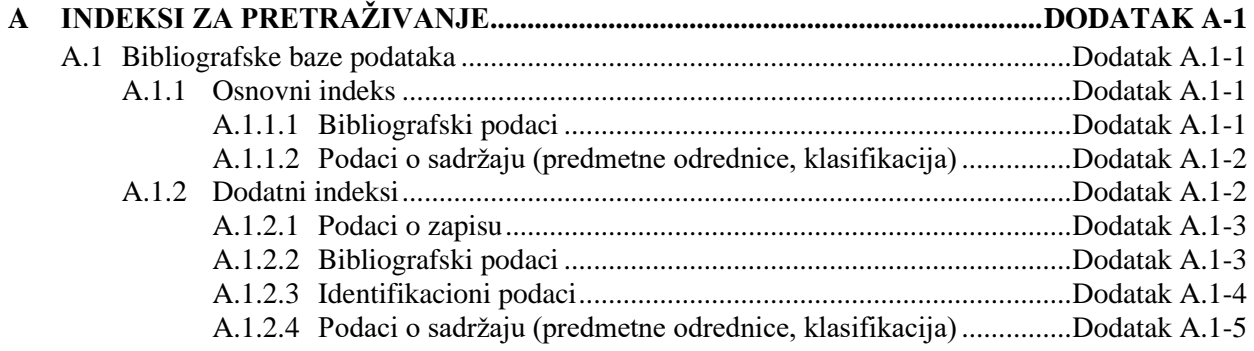

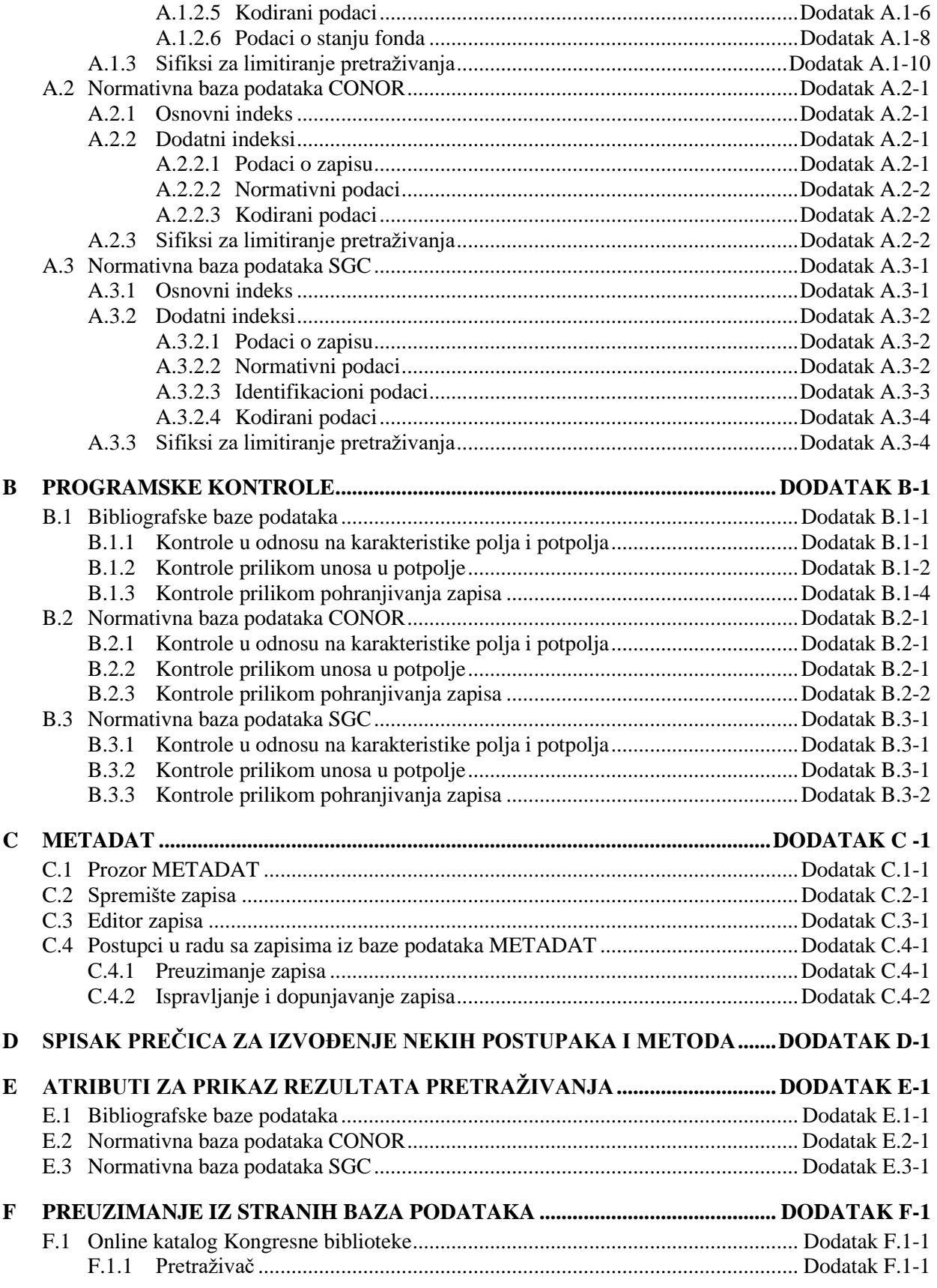

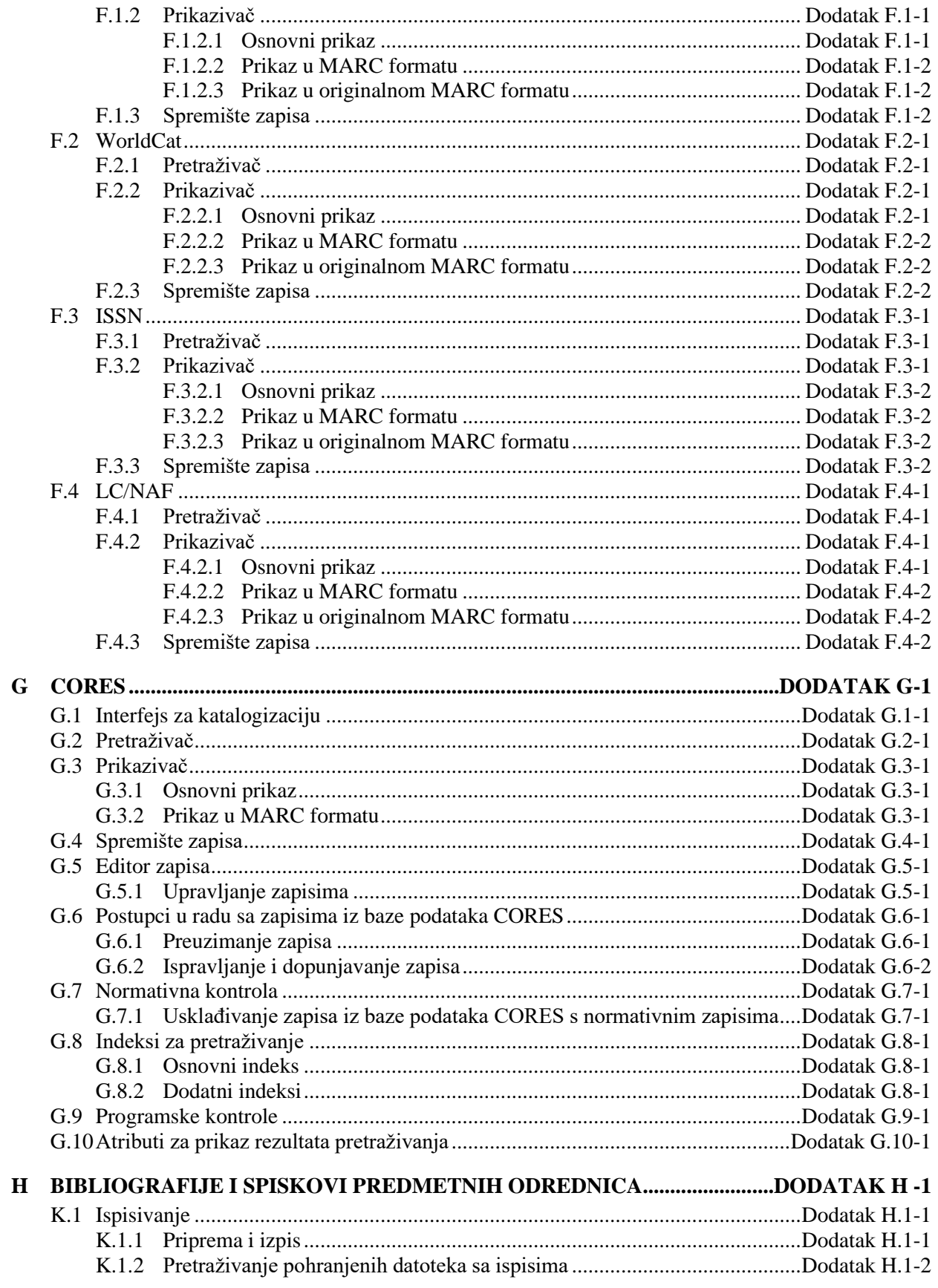

© IZUM, januar 2024, prevod: februar 2024.

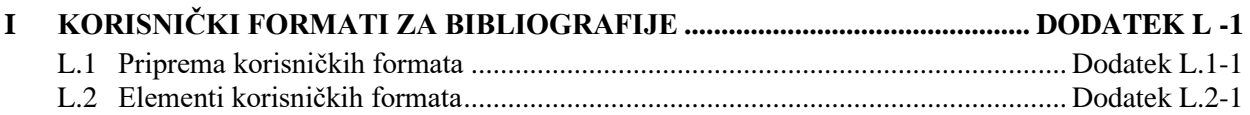

## **SLIKE**

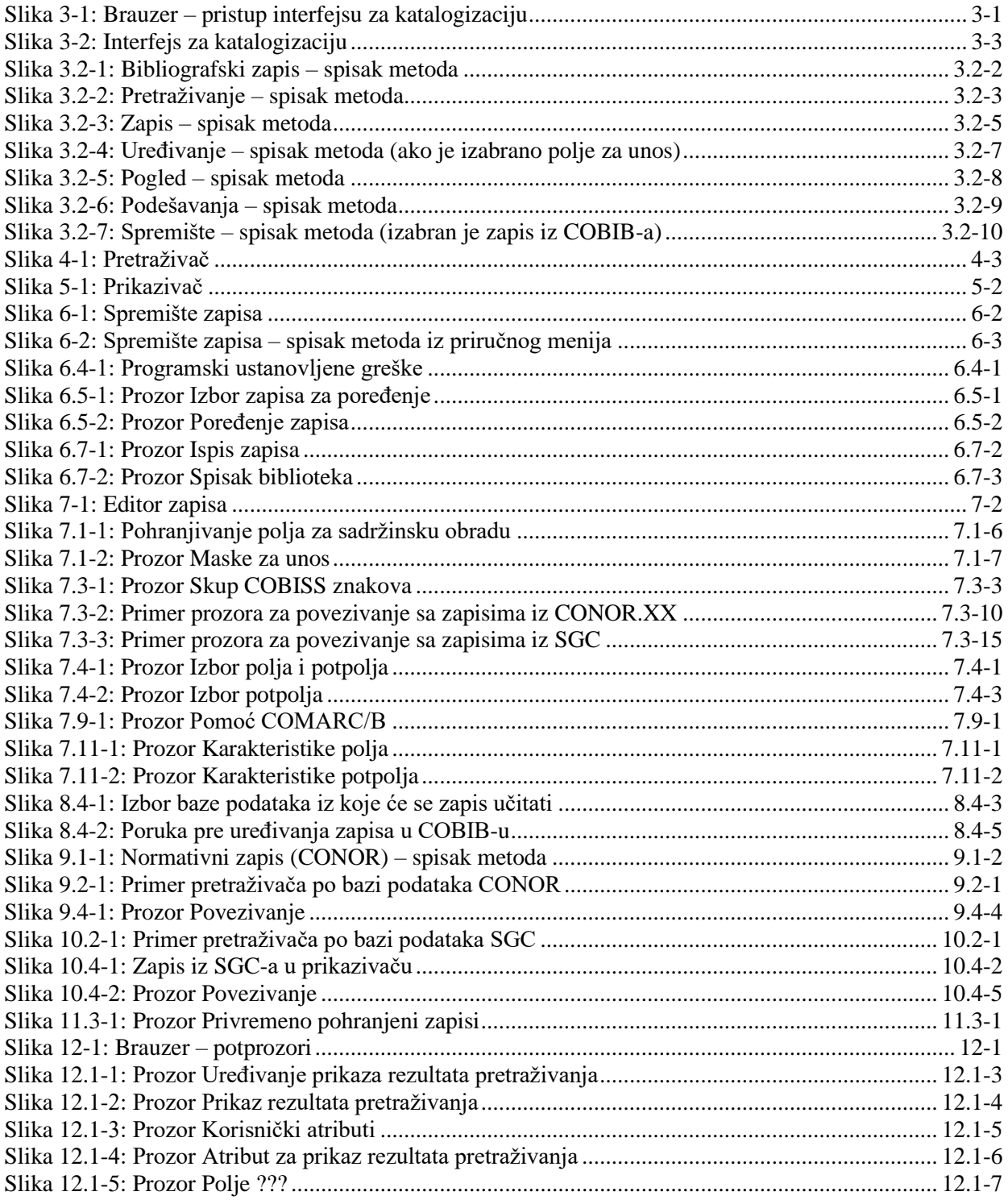

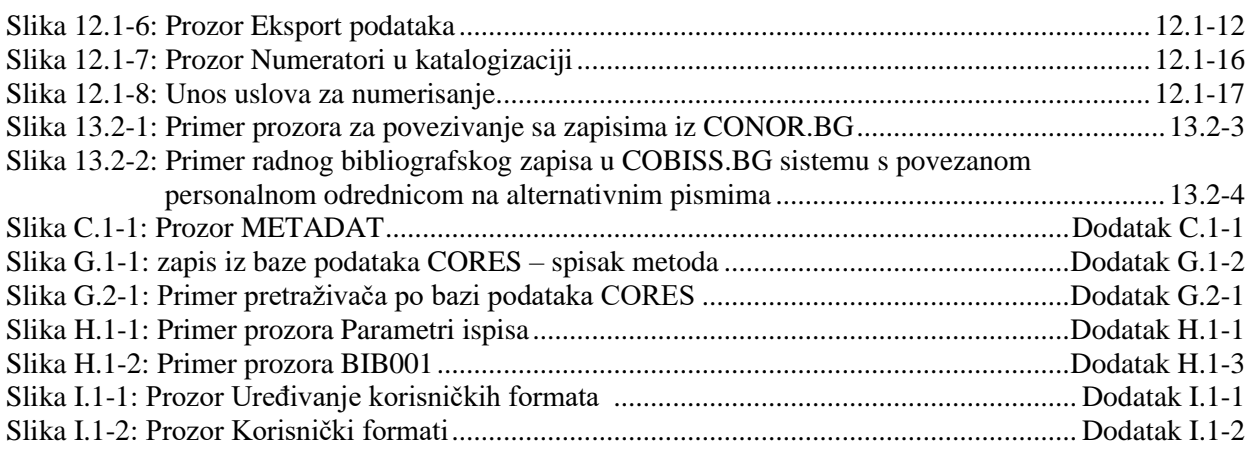

## **TABELE**

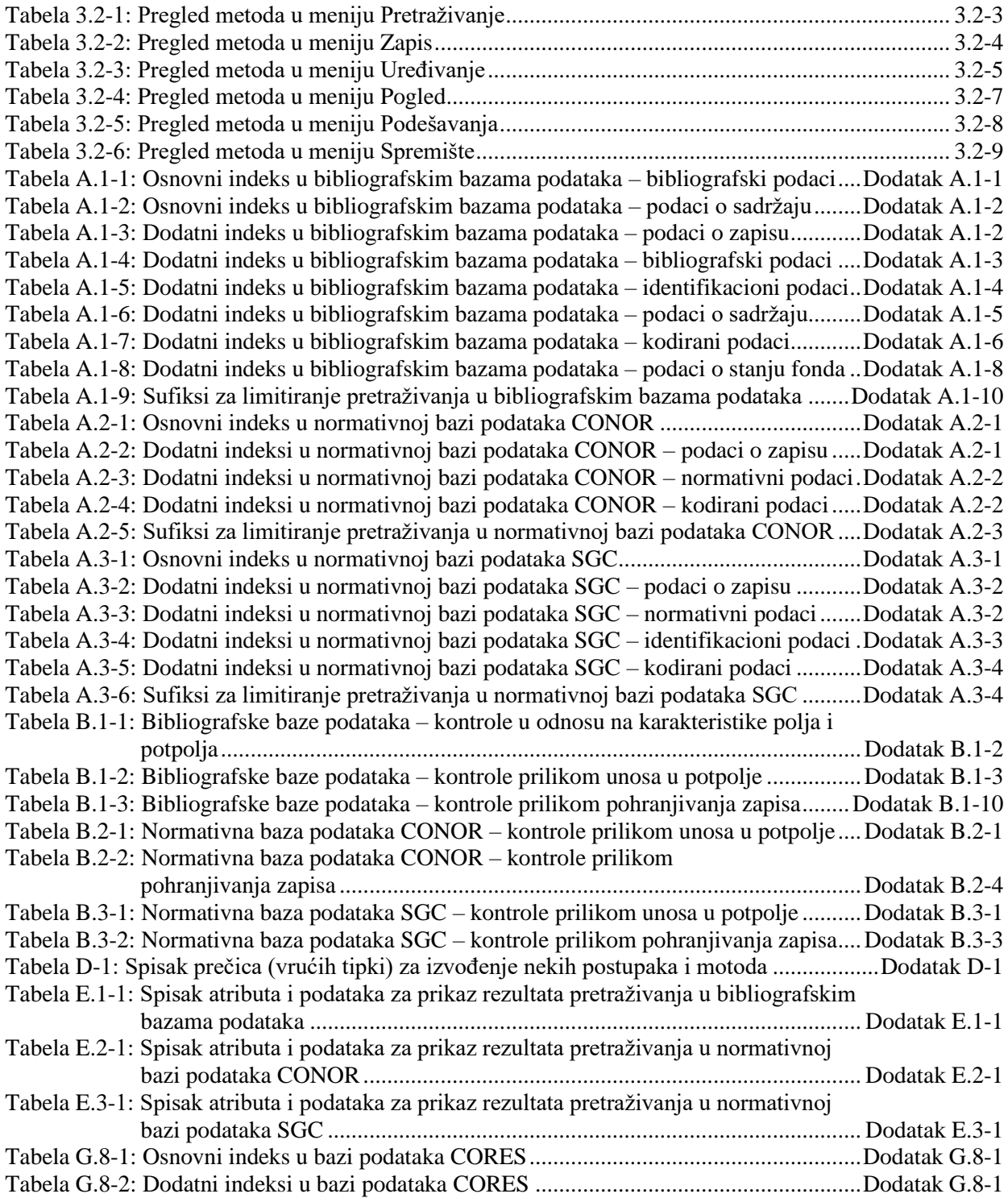

 $\begin{array}{c} \end{array}$ 

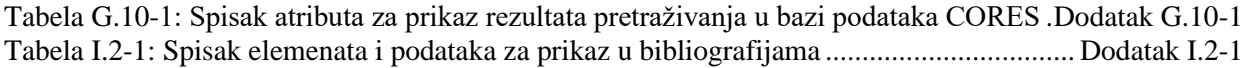